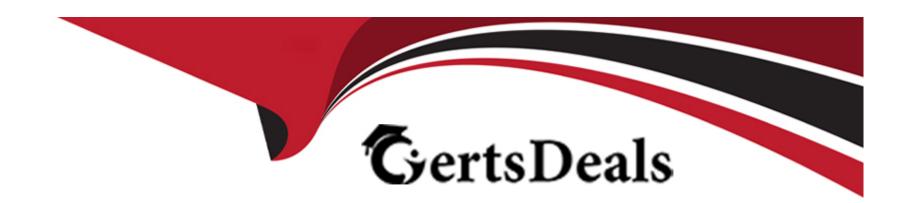

# Free Questions for 1Z0-1054-23 by certsdeals

Shared by Benjamin on 24-05-2024

For More Free Questions and Preparation Resources

**Check the Links on Last Page** 

# **Question 1**

### **Question Type:** MultipleChoice

Your customer has a number of Chart of Account Mapping Rules for their Primary and Secondary ledgers. You decide to use the FBDI template to load the rules.

Which two statements are true when using this method of entry? (Choose two.)

### **Options:**

- A- You can download the template only from the Manage Chart of Accounts Mappings page.
- B- It supports external integration using REST services.
- C- You can create, update, and delete account rules for a chart of accounts mapping.
- D- You can create, update, and delete segment rules for a chart of accounts mapping.

#### **Answer:**

C, D

# **Explanation:**

According to Oracle documentation3, when using FBDI template to load Chart of Account Mapping Rules for their Primary and Secondary ledgers, you can create, update, and delete account rules for a chart of accounts mapping, and you can create, update, and delete segment rules for a chart of accounts mapping. FBDI enables you to import chart of accounts mapping rules from a spreadsheet template into General Ledger. You can use FBDI to manage both account rules and segment rules for a chart of accounts mapping. Therefore, options C and D are correct. Option A is incorrect because you can download the template from other pages besides the Manage Chart of Accounts Mappings page. Option B is incorrect because FBDI does not support external integration using REST services.

# **Question 2**

**Question Type:** MultipleChoice

Which delivered role can access the full functionality of Functional Setup Manager?

### **Options:**

- A- Application Implementation Manager
- **B-** Functional Setup Manager Superuser
- **C-** IT Security Manager

- D- Any functional user
- E- Application Implementation Consultant

#### **Answer:**

Α

### **Explanation:**

According to Oracle documentation2, the delivered role that can access the full functionality of Functional Setup Manager is Application Implementation Manager. Functional Setup Manager is a tool that enables you to manage and perform all of the setup tasks required for an application implementation. Application Implementation Manager is a predefined role that grants access to Functional Setup Manager and all of its features, such as setup tasks, implementation projects, setup export and import, and setup reports. Therefore, option A is correct. Option B is incorrect because Functional Setup Manager Superuser is not a delivered role. Option C is incorrect because IT Security Manager is a role that grants access to security-related tasks, not Functional Setup Manager. Option D is incorrect because any functional user does not have access to Functional Setup Manager by default. Option E is incorrect because Application Implementation Consultant is not a delivered role.

# **Question 3**

**Question Type:** MultipleChoice

Which two statements are true regarding the Translation process? (Choose two.)

### **Options:**

- A- Any resulting offset from the translation is entered in the Cumulative Translation Adjustment account.
- B- If necessary, before submitting the Translation process, the Revaluation process should be completed.
- C- The Translation process should be run before posting Period Close adjustment entries.
- D- The Translation process can only be used for translating the balances of Secondary ledgers.
- E- The Translation process can only be used to translate balance sheet accounts.

#### **Answer:**

A, B

# **Explanation:**

According to Oracle documentation1, the following statements are true regarding the Translation process: Any resulting offset from the translation is entered in the Cumulative Translation Adjustment account, and if necessary, before submitting the Translation process, the Revaluation process should be completed. The Translation process enables you to translate balances from one currency to another for reporting purposes. The Translation process calculates any difference between the translated balance and the entered balance and posts it to the Cumulative Translation Adjustment account. The Revaluation process enables you to adjust balances denominated in foreign currencies to reflect current exchange rates. The Revaluation process should be completed before the Translation process to

ensure that the balances are accurate. Therefore, options A and B are correct. Option C is incorrect because the Translation process should be run after posting Period Close adjustment entries. Option D is incorrect because the Translation process can be used for translating the balances of primary ledgers, secondary ledgers, and reporting currencies. Option E is incorrect because the Translation process can be used to translate both balance sheet accounts and income statement accounts.

# **Question 4**

#### **Question Type:** MultipleChoice

You are trying to run a Financial Reporting Web Studio report from Financial Reporting Center. However, it is not appearing as a choice.

Which are two reasons for this? (Choose two.)

#### **Options:**

- A- You have not saved it in the MyFolders directory.
- B- You have not saved it in the Shared Folder/Custom/Financials directory.
- C- You have not uploaded it to Financial Reporting Center.
- D- You have not downloaded the report to your local drive.

#### **Answer:**

A, C

### **Explanation:**

According to Oracle documentation, two reasons why a Financial Reporting Web Studio report may not appear as a choice in Financial Reporting Center are: You have not saved it in the Shared Folder/Custom/Financials directory, and you have not uploaded it to Financial Reporting Center. Financial Reporting Web Studio enables you to design and generate reports with grids, charts, images, and text boxes using data from various sources. Financial Reporting Center enables you to access and run all types of reports from a single user interface. To make a Financial Reporting Web Studio report available in Financial Reporting Center, you must save it in the Shared Folder/Custom/Financials directory and upload it to Financial Reporting Center using Workspace. Therefore, options A and C are correct. Option B is incorrect because saving it in the MyFolders directory does not make it available in Financial Reporting Center. Option D is incorrect because downloading it to your local drive does not make it available in Financial Reporting Center.

# **Question 5**

#### **Question Type:** MultipleChoice

You need to set up a calendar for the year Apr-XX to Mar-YY where YY is the following year, and you would like the periods to be named according to the year they fall in.

| What | format | should | you | choose? |
|------|--------|--------|-----|---------|
|      |        |        |     |         |

|   | n | ١i |   | n | C |  |
|---|---|----|---|---|---|--|
| 0 | ν | u  | U |   | J |  |

- A- Fiscal Year
- **B-** Calendar Year
- C- Period
- D- Year

#### **Answer:**

Α

### **Explanation:**

According to Oracle documentation3, when you need to set up a calendar for the year Apr-XX to Mar-YY where YY is the following year, and you would like the periods to be named according to the year they fall in, you should choose Fiscal Year as the format. A Fiscal Year format enables you to define periods based on fiscal years that span two calendar years. Therefore, option A is correct. Option B is incorrect because a Calendar Year format defines periods based on calendar years that start on January 1st and end on December 31st. Option C is incorrect because a Period format defines periods based on any number of days or weeks. Option D is incorrect because a Year format defines periods based on calendar years that start on any month other than January and end on any month other than December.

# **Question 6**

# **Question Type:** MultipleChoice

You have redesigned your chart of accounts and need to update your existing cross-validation rules. There is a requirement for new rules; some simply need to be updated and others need to be deleted.

What is the most efficient way to achieve this?

### **Options:**

- A- by using the Manage General Ledger Security page.
- B- by creating Cross-Validation Rules desktop-integrated spreadsheet.
- C- by using Cross-Validation Rules Import file-based data import (FBDI).
- **D-** by using the Manage Cross-Validation Rules page.

#### **Answer:**

С

## **Explanation:**

According to Oracle documentation1, the most efficient way to update your existing cross-validation rules when you have redesigned your chart of accounts is to use Cross-Validation Rules Import file-based data import (FBDI). FBDI enables you to import cross-validation rules from a spreadsheet template into General Ledger. You can use FBDI to create new rules, update existing rules, or delete rules. Therefore, option C is correct. Option A is incorrect because using the Manage General Ledger Security page does not enable you to update cross-validation rules. Option B is incorrect because creating Cross-Validation Rules desktop-integrated spreadsheet does not enable you to update cross-validation rules. Option D is incorrect because using the Manage Cross-Validation Rules page does not enable you to update cross-validation rules efficiently.

According to Oracle documentation2, you should create a Data Access Set that allows access to the UK Ledger to allow users with the General Accountant job role to access the UK Ledger. A Data Access Set is a security feature that defines the ledgers and balancing segment values that a user can access. You can assign Data Access Sets to users or roles using the Manage Data Access for Users page. Therefore, option B is correct. Option A is incorrect because assigning the security context value of UK Ledger to the user/role combination does not enable access to the ledger. Option D is incorrect because assigning the UK reference set to the user/role combination does not enable access to the ledger.

# **Question 7**

**Question Type:** MultipleChoice

| You are planning to create an Income Statement using Smart View. |
|------------------------------------------------------------------|
| Which Smart View tool should you use for this?                   |
|                                                                  |
| Options:                                                         |
| A- Smart Queries                                                 |
| B- Smart Slices                                                  |
| C- Ad Hoc Analysis                                               |
| D- Query Designer                                                |
|                                                                  |
|                                                                  |
| Answer:                                                          |
| C                                                                |

# **Explanation:**

To create an Income Statement using Smart View, you should use Ad Hoc Analysis. Ad Hoc Analysis is a Smart View tool that allows users to view and analyze financial data from General Ledger Cloud using Essbase cubes. Users can create reports such as Income Statements or Balance Sheets by selecting dimensions and members from Essbase cubes and retrieving data into Excel worksheets. Users can also perform actions such as drilling down, pivoting, zooming in or out, or expanding or collapsing members

# **Question 8**

### **Question Type:** MultipleChoice

Which two allow access to the BI Catalog for creating an Oracle Transactional Business Intelligence analysis? (Choose two.)

# **Options:**

- A- Universal Content Management Workspace
- **B-** Reports and Analytics
- C- Business Process Management Workspace
- D- Enterprise Performance Management Workspace
- E- Scheduled Processes

#### **Answer:**

B, D

### **Explanation:**

The two options that allow access to the BI Catalog for creating an Oracle Transactional Business Intelligence analysis are Reports and Analytics and Enterprise Performance Management Workspace. Reports and Analytics is a tool that allows users to access, create, edit,

and share reports and analyses using data from various sources, including Oracle Transactional Business Intelligence. Users can access Reports and Analytics from various pages in Oracle Fusion Applications or from Oracle Fusion Cloud Service Console.

Enterprise Performance Management Workspace is a tool that allows users to access, create, edit, and share reports and analyses using data from various sources, including Oracle Transactional Business Intelligence. Users can access Enterprise Performance Management Workspace from Oracle Fusion Cloud Service Console or from a web browser. Universal Content Management Workspace is not an option that allows access to the BI Catalog for creating an Oracle Transactional Business Intelligence analysis, as this is a tool that allows users to manage documents and other digital content in Oracle Fusion Applications. Business Process Management Workspace is not an option that allows access to the BI Catalog for creating an Oracle Transactional Business Intelligence analysis, as this is a tool that allows users to monitor and manage business processes in Oracle Fusion Applications. Scheduled Processes is not an option that allows access to the BI Catalog for creating an Oracle Transactional Business Intelligence analysis, as this is a tool that allows users to submit, monitor, and manage scheduled processes in Oracle Fusion Applications. Reference: Oracle Financials Cloud: General Ledger 2022 Implementation Professional Objectives - Use Oracle Transactional Business Intelligence (OTBI)12

# To Get Premium Files for 1Z0-1054-23 Visit

https://www.p2pexams.com/products/1z0-1054-23

# **For More Free Questions Visit**

https://www.p2pexams.com/oracle/pdf/1z0-1054-23

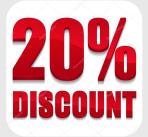